# CSE 333 23sp Section 2

Debugging and Structs

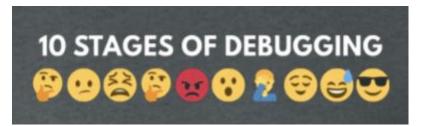

# **Checking In & Logistics**

- Exercise 2:
  - Due Today (10/5) by 10pm
- Homework 1:
  - Due Friday (10/13) by 10pm

Any questions, comments, or concerns?

- Exercises going ok?
- Lectures making sense?

# **Structs and Typedef Review**

# **Defining Structs**

- To define a struct, we use the struct statement, which typically has a name (a tag) and must have one or more data members
  - This defines a new data type!

```
struct word_st {
   char* word;
   int count;
};
struct word_st my_word;
```

# **Typedef**

- The C Programming language provides the keyword typedef, which defines an alias (alternate name) for an existing data type
  - This can be used in combination with a struct statement

```
struct word_st {
  char* word;
  int count;
};
typedef struct word_st WordCount;
WordCount my_word;
```

```
typedef struct word_st {
  char* word;
  int count;
} WordCount;
WordCount my_word;
```

# **Structs and Memory Diagrams**

- struct instance is a box, with individual boxes for fields inside of it,
   labelled with field names
  - Even though we know that field ordering is guaranteed, we can be loose with where we place the fields in our diagram

```
typedef struct word_st {
  char* word;
  int count;
} WordCount;
WordCount my_word;
```

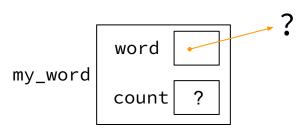

#### **Structs and Pointers**

- "." to access field from struct instance
- "->" to access field from struct pointer

```
typedef struct word_st {
  char* word;
  int count;
} WordCount;
```

```
char cse333[] = "cse333";
WordCount cse333_wc;
WordCount* cse333_ptr = &cse333_wc;
cse333_wc.word = cse333;
cse333_ptr->count = 3;
```

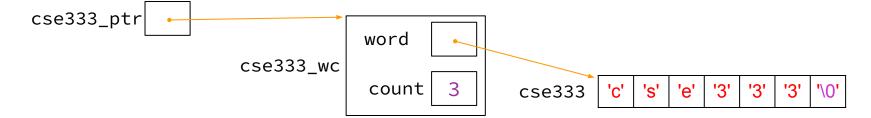

# **Passing Structs as Parameters**

- Assignment copies over all of the field values
  - Unlike reference copying in Java
- Structs are pass-by-value (as arguments and return values)
  - Can imitate pass-by-reference by passing pointer to struct instance instead

# **Debugging Tools**

## Debugging

Debugging is a skill that you will need throughout your career!  $\Rightarrow$ 

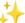

- The 333 projects are big with lots of potential for bugs
  - Learning to use the debugging tools will make your life a lot easier
  - Course staff will help you learn the tools in office hours, too
- Debugging tool output can be scary at first, but extremely useful once you know how to parse it
- Why can't I just use print statements? They got me through 14x?
  - Bigger badder bugs beseech better debuggers!

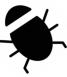

### **Debugging Strategies**

Many debugging strategies exist but here's a simple 5 step process!

- 1. Observation: Something is wrong with your program!
- **2. Hypothesis**: What do you think is going wrong?
- 3. **Experiment**: Use debuggers and other tools to verify the problem
- **4. Analyze**: Identify and implement a fix to the problem.
- 5. Repeat steps 1-4 until *bug free*!

## Key debugging skills to master

- 1. Stop at "interesting" places
  - Debug after a crash or segfault
  - Use breakpoints to stop during execution
- Look around when stopped
  - Print values of variables
  - Look at source code
  - Look up/down call chain
- 3. Resume execution
  - Incrementally, step at a time
  - Until next breakpoint
  - Until finished

# 333 Debugging Options

- gdb (GNU Debugger) is a general-purpose debugging tool
  - Stops at breakpoints and program crashes
  - Lots of helpful features for tracing code, checking current expression values, and examining memory
- valgrind specifically check for memory errors
  - Great for catching non-crashing odd behavior (e.g., using uninitialized values, memory leaks on the heap)
  - If your code uses malloc, should use --leak-check=full option

#### **Basic Functions in GDB**

- Setting breakpoints:
  - o break <filename>:<line#>
- Advancing
  - step into functions
  - next over functions
  - continue to next break

- Reading Values
  - print evaluate expression once
  - display keep evaluating expression
- Examining memory
  - x dereference provided address
  - bt backtracing

Reference Card:

https://courses.cs.washington.edu/courses/cse333/23au/debug/gdb\_refcard.pdf

#### **Common Errors**

### Hello World! Segmentation fault (core dumped)

- Misusing Functions: Read documentation (online, through man pages, or the .h files for your homework) for function parameters and function purpose
  - Oftentimes, this leads to unexpected results!
- Segmentation Fault: Dereferencing an uninitialized pointer, NULL, a previously-freed pointer, or many other things.
  - GDB automatically halts execution when SIGSEGV is received, useful for debugging
- **Memory "Errors"**: Many possible errors, commonly use of uninitialized memory or "memory leaks" (data allocated on heap that does not get free'd).
  - Use valgrind to help catch memory errors!

### Trying to Run wordcount.c

We have a program wordcount.c that accepts a string from the user and reverses it!

- wget <a href="https://courses.cs.washington.edu/courses/cse333/23au/sections/02/code/wordcount.c">https://courses.cs.washington.edu/courses/cse333/23au/sections/02/code/wordcount.c</a>
- wget <a href="https://courses.cs.washington.edu/courses/cse333/23au/sections/02/code/Makefile">https://courses.cs.washington.edu/courses/cse333/23au/sections/02/code/Makefile</a>
- run make to compile the code
- run make val to run valgrind

But it has a few problems... let's take a look!

# **Exercise 1**

Note: boxes with a function name above are local variables on the stack

## **Complete the Memory Diagram**

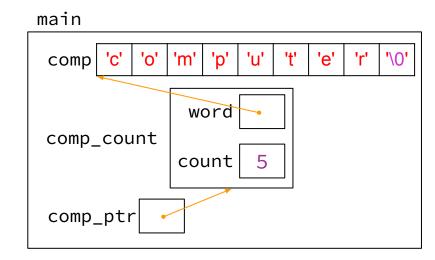

```
1. computer, 5
```

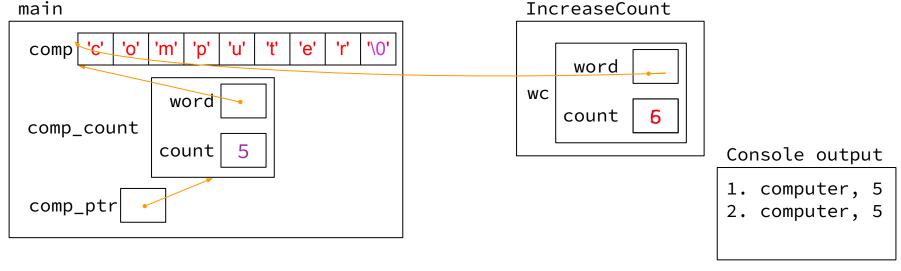

```
void CapitalizeWord(WordCount* wc_ptr) {
 // continued main code
CapitalizeWord(comp_ptr);
                                                          → wc_ptr->word[0] &= ~0x20;
printf("3. %s, %d\n",
           comp_ptr->word,
           comp_ptr->count);
          By changing the second bit in the upper nibble (6th most significant bit) of the character you can transform a character into uppercase or lowercase. If it's
          a 1 then it's lowercase, 0 is uppercase.
          Going to lowercase: lowch = ch \mid 0x20;
          Going to uppercase: upch = ch & \sim 0x20;
main
                                                                  CapitalizeWord
 comp
                                                                     wc_ptr
                   word
 comp_count
                  count
                                                                                          Console output
```

comp\_ptr

20

1. computer, 5

computer, 5
 Computer, 5

```
// continued main code
                                     WordCount ReverseWord(WordCount* wc_ptr) {
*comp_ptr = ReverseWord(comp_ptr); \brightarrow WordCount* rev = (WordCount*)
printf("4. %s, %d\n",
                                                       malloc(sizeof(WordCount));
       comp_ptr->word,
                                    rev->word = NULL;
       comp_ptr->count);
                                    strcpy(rev->word, wc_ptr->word);
return EXIT_SUCCESS;
```

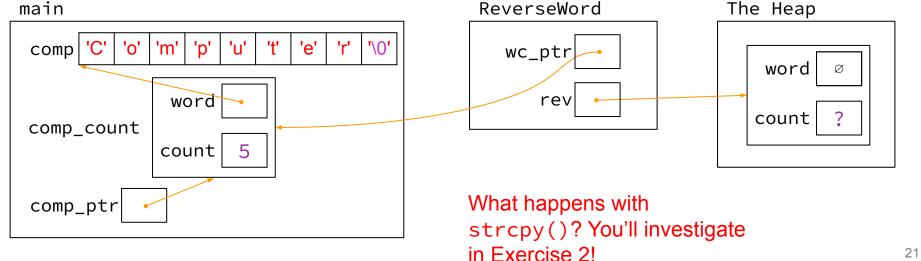

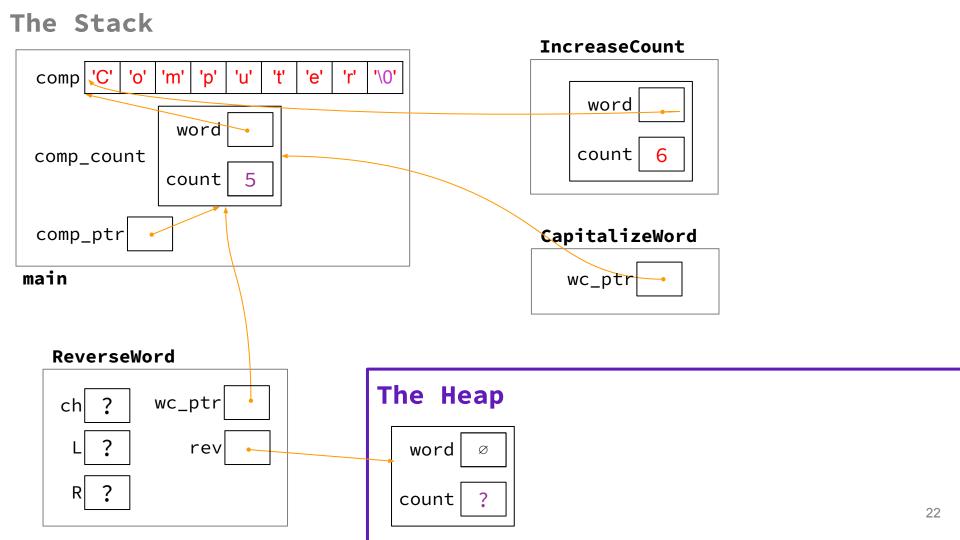

# **Exercise 2**

#### Fix 1: Doesn't increment

- Tool help: stepping through code with gdb
- Old version:

```
void IncreaseCount(WordCount wc) {
  wc.count += 1;
}
```

```
void IncreaseCount(WordCount* wc_ptr) {
  wc_ptr->count += 1;
}
```

### Fix 2: Segfault

- Tool help: run in gdb to find segfault, man for strcpy
- Old version:

```
rev->word = NULL;
strcpy(rev->word, wc_ptr->word);
```

## Fix 3: Doesn't reverse string

- Tool help: break on ReverseWord, step through code, print /s rev->word at end of function (prints as string)
- Old version:

```
char ch;
int L = 0, R = strlen(rev->word);
```

```
char ch;
int L = 0, R = strlen(rev->word) - 1;
```

## Fix 4: Reading uninitialized memory

- Tool help: run under valgrind, identify error line number
- Old version:

Did not set count!

```
rev->count = 0;
```

### Fix 5: Memory leaks

- Tool help: run under valgrind, identify unfreed allocation line numbers
- Old version:

```
WordCount ReverseWord(WordCount* wc_ptr) { ...
return *rev; }
```

# **Exercise 3**

### **Style Fixes**

- Tool help: Lecture slides! Google C++ Style Guide!
   Course website!
- malloc error checking:

```
if (rev == NULL) { return NULL; }
if (rev->word == NULL) { return NULL; }
```

struct passing:

```
WordCount* ReverseWord(WordCount* wc);
```